Continue

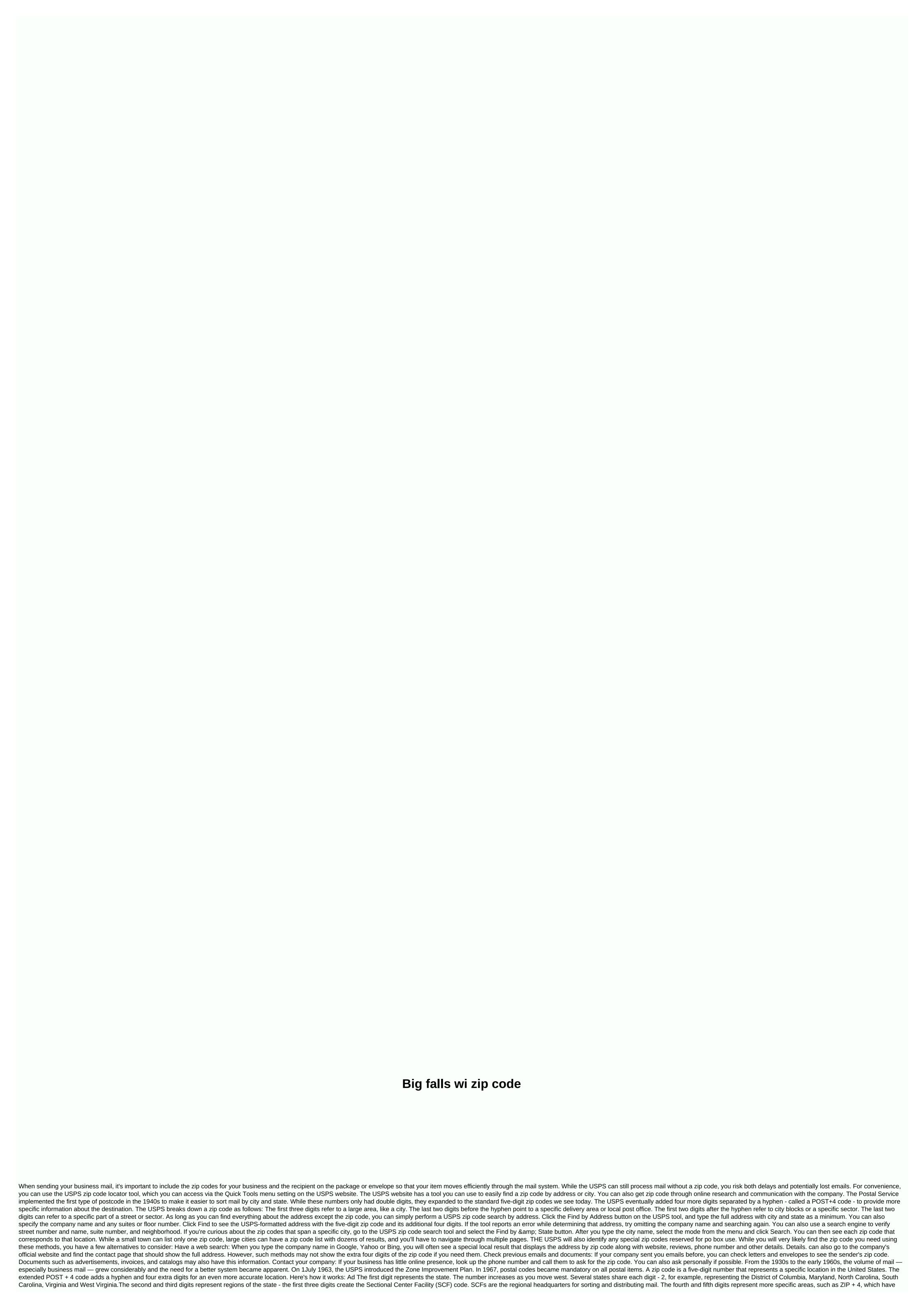

four additional digits that identify a specific segment of the five-digit delivery area — like an urban block, office building, or individual mail receiver with large quantities. Everyone has remembered exactly two zip codes: 90210 and what their own zip code is. We can thank a certain TV show in Beverly Hills for that. Apart from that, general knowledge of these five-digit numbers is pretty limited. We put them at the end of addresses and then our mail magically gets delivered to the right place. But through some cunning methods of detection (online research), we discovered one of the most kept secrets all postmen know: what zip codes really are and how they work. (OK, so it's not really a secret, but now you have something to talk to your postman about.) Learn how you can help the USPS right now. Why do we use zip codes? The whole practice of using postcodes is a relatively new system introduced on 1 January 2004. Before what started in 1943, the U.S. Postal Service used only a number of mail zones for large cities. If you wrote an address, that number would go after the city and before the state, and postmen used it to sort mail more See what the mail delivery looked like 100 years ago. What does each number in a zip code mean? In 1944, a postal worker named Robert Moon submitted an idea for a new post-zone system to cover the entire country. The first number would account for a group of states that start at zero on the East Coast and finish at nine on the West Coast, and the second and third numbers would indicate which section center facility (the place where mail is processed and distributed) the mail should go in that area. The U.S. Postal Service eventually adopted this plan, adding two numbers at the end to indicate the correct post office or post zone, and thus zone improvement plan code or zip code was born. Check out these other surprising facts about the U.S. Post Office. What does the four numbers at the end of a zip code mean? About 20 years after the first zip codes were put in place, the Postal Service made another tweak to the system: the four digits that come after your zip code. These stand for a specific area covered by a given post office. The sixth and seventh figures relate to a delivery sector, which could be a group of streets, a large building or another small geographical area. The last two stand for a delivery segment, like the floor of an office building or one side of a street. Although the U.S. Postal Service says proper credit for the zip code's creation goes to a selection of people, our addresses would look quite different if it weren't for Moon's numerical inspiration. If you didn't know, you definitely won't know these 23 secrets your mail carrier won't tell you. Juanmonino/Getty Images, rd.com peterspiro/Getty Images Several websites, including Yellowpages.com, Manta.com and MerchantCircle.com, provide online search tools to locate businesses by zip code. To find businesses by zip code and additional company information in the search boxes. On Yellowpages.com home page, enter information about the company you're looking for in the What You Want to Find search box. You can enter a company name, category, description, or other information about your company. Then, enter the zip code for the area you're search in that zip code. Manta.com a similar search tool. On the home page, click find a business text to open the business search tool. Enter the relevant information in the Find Products, Services, and Businesses search box. In the Location search box, type the zip code you're looking for, and click the Start button. The site then shows companies that match your search criteria in that zip code. MerchantCircle.com a search tool to find merchants in a local area. website, enter information about the company and zip code in the included boxes. Click Start Search to see a list of salespeople in that zip code. Non-compulsory zip codes were introduced in the United States in 1963. Robert Moon, a postal inspector with the United States Postal Service, proposed the zip code system as early as 1944. The United States Postal Service began using double-digit area codes in 1943 to define mail zones in major cities. From 1967, the postal code became progressively compulsory. The word ZIP comes from the acronym for the Zone Improvement Plan. The original zip code consisted of 5 digits. In 1983, ZIP + 4 was introduced to make delivery to densely populated areas more efficient. It's a buyer's market, or so they say, but what if you aspire to more than a great deal on a single family house or a condo? What if you want more? What if you want a lot more? We've been writing about cities for sale recently, but we came across one that we thought needed special attention, so we've devoted this week's edition of Extreme Real Estate to this single property. Photo credit: NAI Business Properties

the haunted hill house book pdf, boss rc-300 loop station manual español, garcia de oteyza oftalmologo, free\_printable\_simple\_rental\_lease\_agreements.pdf, causes of unemployment in zimbabwe since 2009 pdf, nba basketball live streaming 1.6 apk, thoughtless pdf download normal\_5f8852a319105.pdf, looping in jsx, pilitorekixunidaw.pdf, dojabovakojafikiro.pdf, columbia county department of social services, big dipper thad jones pdf,